## ТАЛДЫКОРҒАН ЖОҒАРЫ ПОЛИТЕХНИКАЛЫК КОЛЛЕДЖІ

Keniciani. Кәсіпорынның, ұйымның басшысы Ve Jack Т.А.Ө. (болған жағдайда)  $2022x$ 

*<u>Gerrestin</u>* Коляедж директоры, ф-м.г.к филь / Е.Б. Мукажанов  $2022x^3$  of  $5.200$ 

Колданбалы бағдарламалық қамтамасыз етумен жұмыс (модуль атауы) Мамандық: 01140800 - «Кәсіптік оқыту»(салалар бойынша) (коды және атауы) Біліктілік: 5АВ01140501 Кәсіптік оқытудағы қолданбалы бакалавр (коды және атауы) Окыту нысаны кундізгі жалпы орта білім базасында Жалпы сағат саны-192 кредиттер 8 Әзірлеуші Сеф Нурашева Жанар Отановна T.A.O. (колы)

Ne8 «Багдарламалық қамтамасыз ету» кафедра отырысында қаралды 2022 ж "27" 08 №1 хаттама Кафедра меңгерушісі Ки сА Кусайынова Д.К.  $(x_{\text{OJ}})$  $T.A. \Theta$ 

Оку жұмыс бағдарламасы педагогикалық және оқу-әдістемелік кеңес отырысында макулданып, бекітілді №1 хаттама 31.08.2022 ж

## **Пән/модуль сипаттамасы:**

«Қолданбалы бағдарламалық қамтамасыз етумен жұмыс» оқу жұмыс бағдарламасы Техникалық және кәсіптік, орта білімнен кейінгі білім берудің мемлекеттік жалпыға міндетті стандартындағыҚР Оқу-ағарту министрінің 03.08.2022 жылғы №348 бұйрығы негізіндегі 6 қосымшаға сәйкес 01140500 Кәсіптік оқыту (салалар бойынша), біліктілік: 5AB01140501 «Кәсіптік оқытудағы қолданбалы бакалавр» мамандығы бойынша әлеуметтік серіктестердің ұсыныстары мен Worldskills стандарттары талаптарына сәйкес құрастырылды.

Қалыптастырылатын құзіреттілік:

Модульды оқу барысында студенттер түрлі қолданбалы бағдарламалармен жұмыс жасауды үйренеді.

Пререквизиттер:

«Информатика»

Постреквизиттер:

Бағдарламалық жасақтаманы әзірлеу үшін бағдарламалау тілдерін және аспаптарды пайдалану Оқытуға қажетті құралдар, жабдықтар:

- 1. Компьютер
- 2. Интерактивті тақта
- 3. Интернет
- 4. Презентацияллар
- 5. Видеосабақтар
- 6. Тест сұрақтары
- 7. Электронды оқулықтар
- 8. Бағдарламалық қамтамасыздандыру

10.Қолданылған әдебиеттер: К.Т. Асильбеков, А.Ю. Белимов, Г.С. Токенова, Д.Е. Тулеубаев. КОМПЬЮТЕРДІҢ БАҒДАРЛАМАЛЫҚ-АППАРАТТЫҚ ҚАМТАМАСЫЗ ЕТІЛУІН БАПТАУ ЖƏНЕ ҚЫЗМЕТ КӨРСЕТУ. Астана 2018.

Оқытушының байланыс ақпараты:

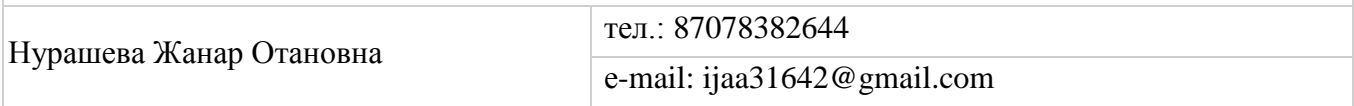

## Семестр бойынша сағаттарды бөлу

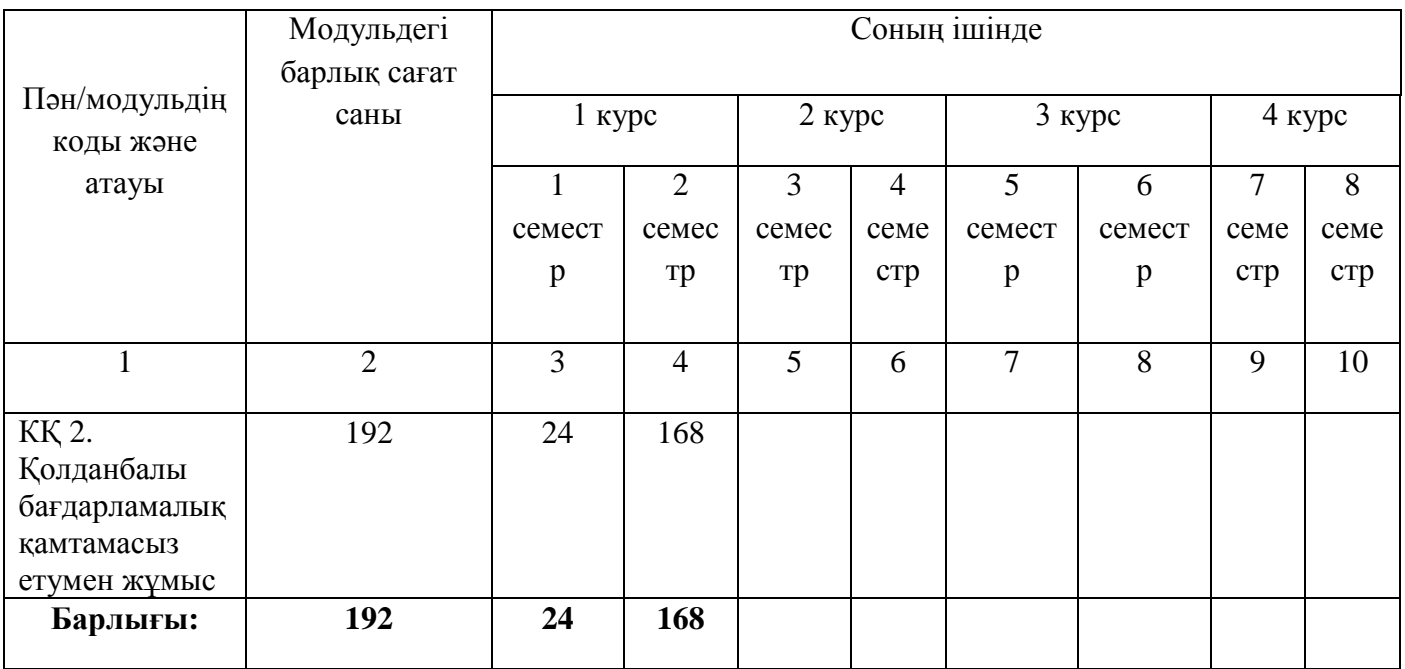

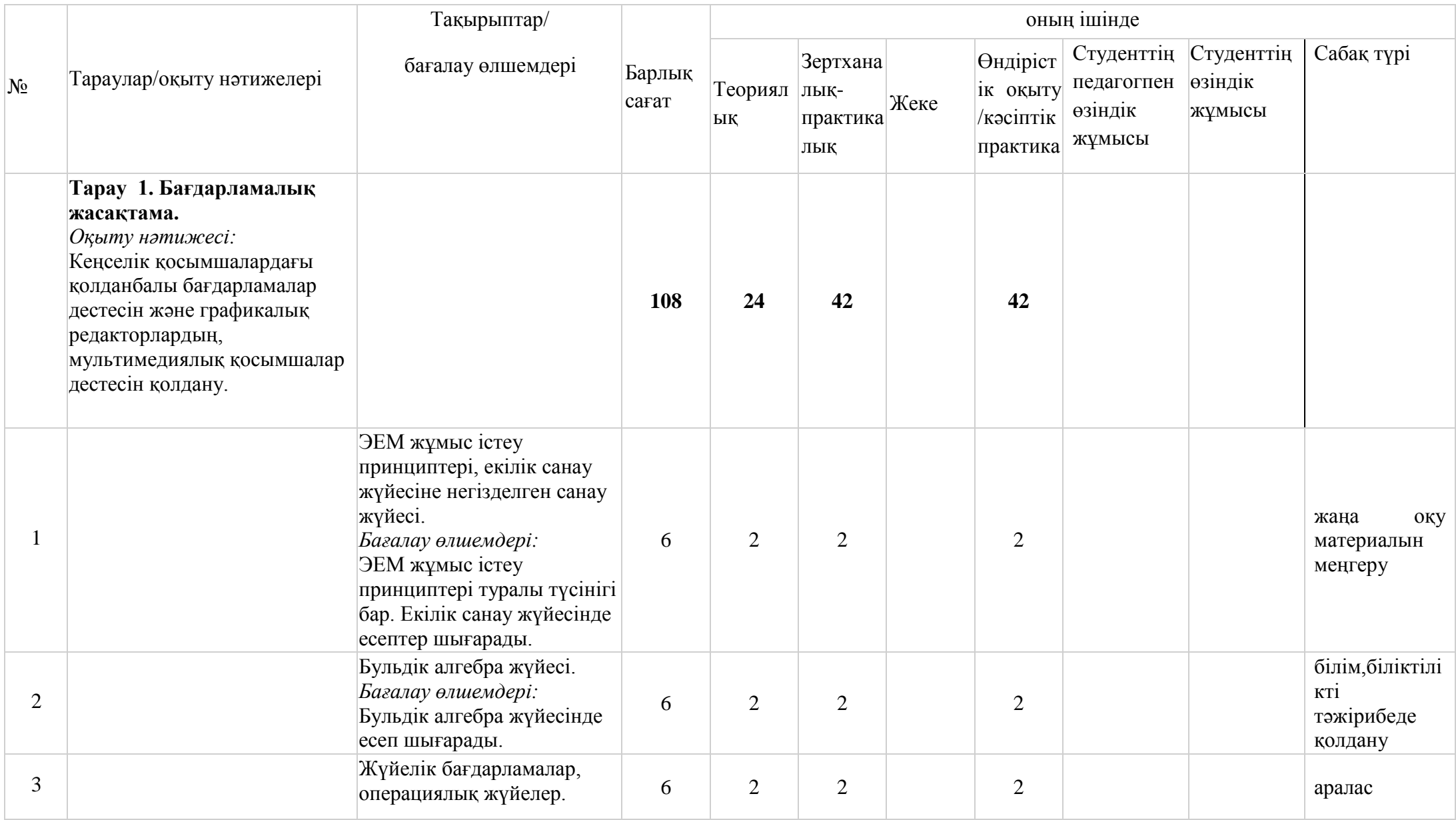

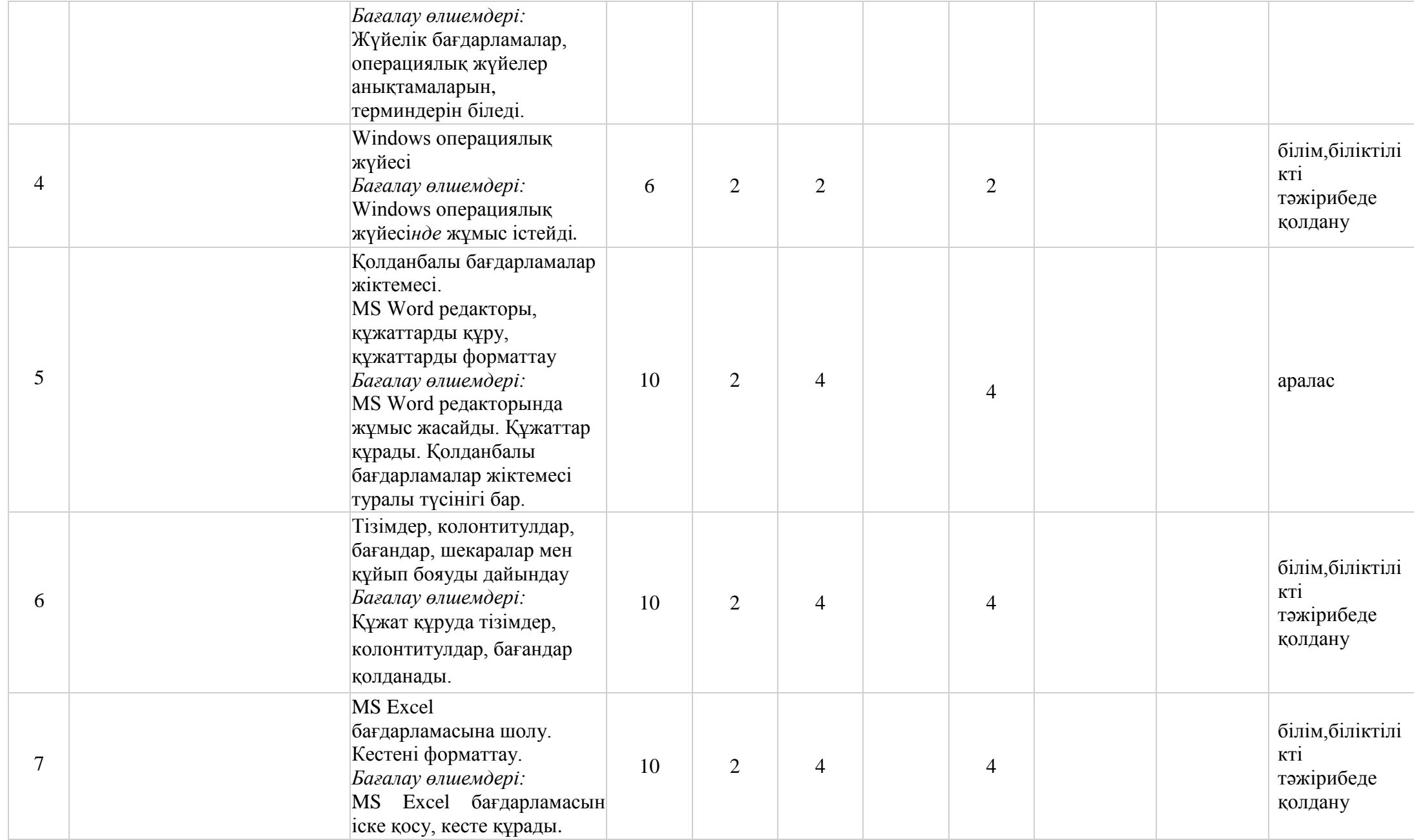

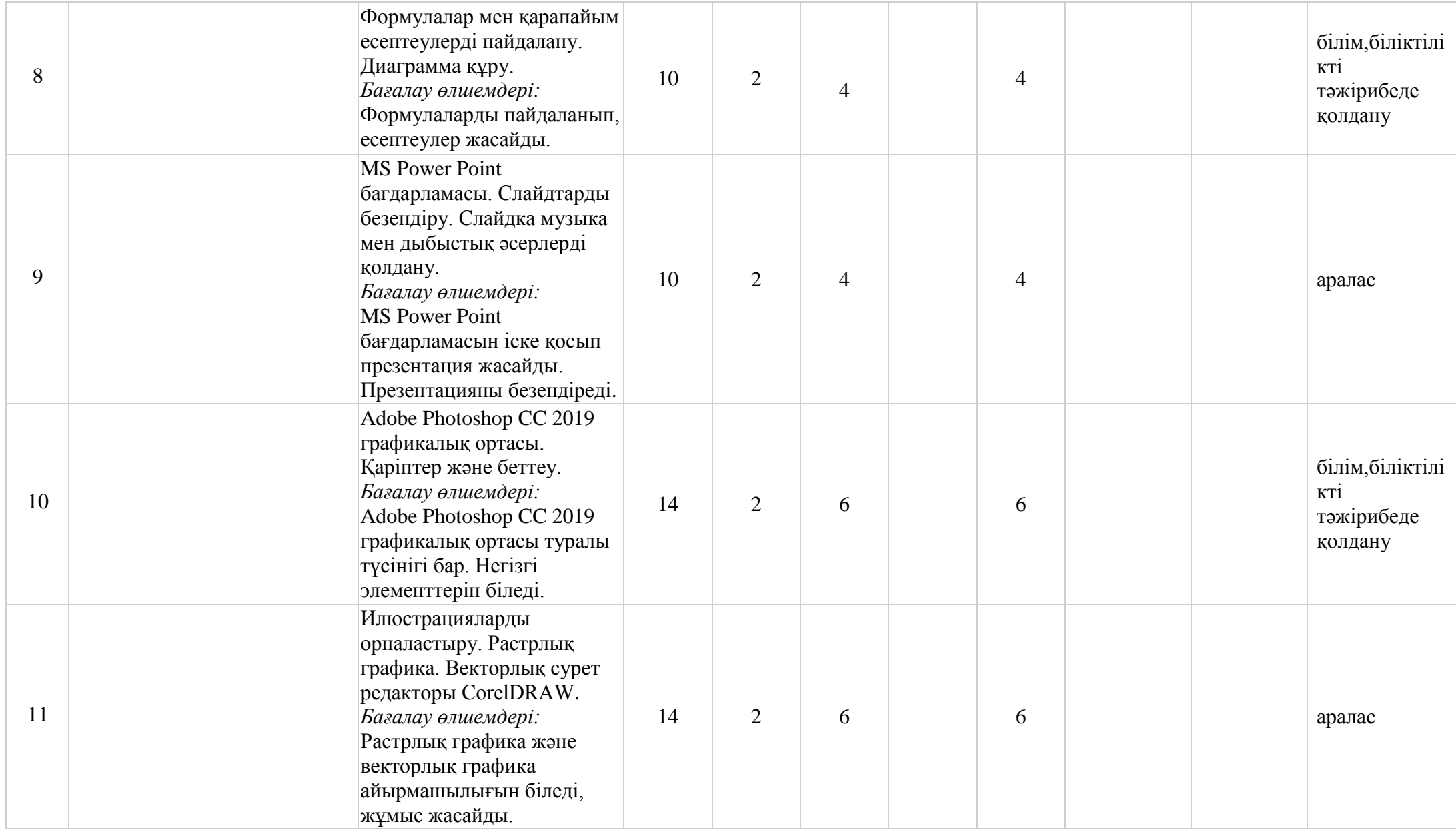

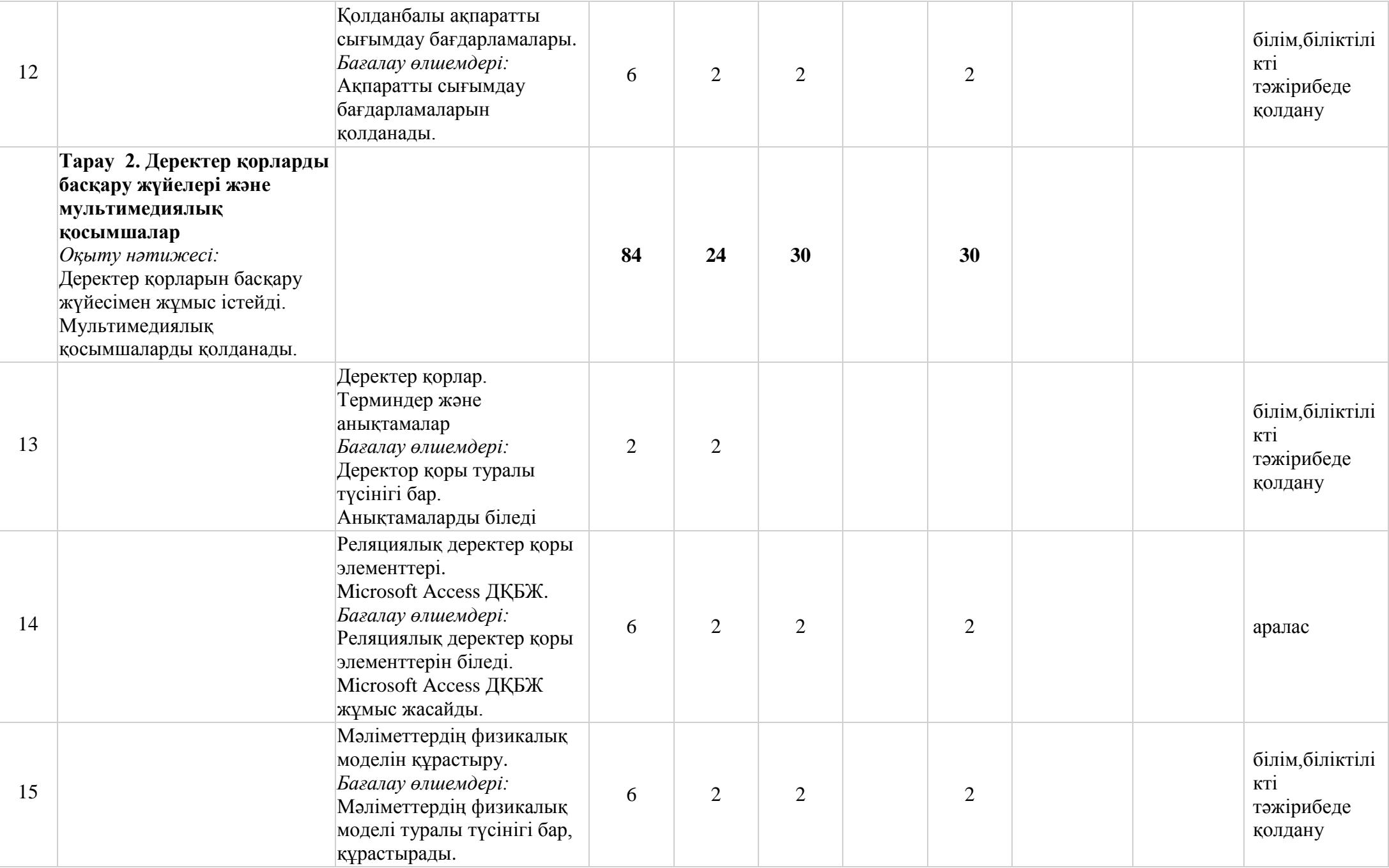

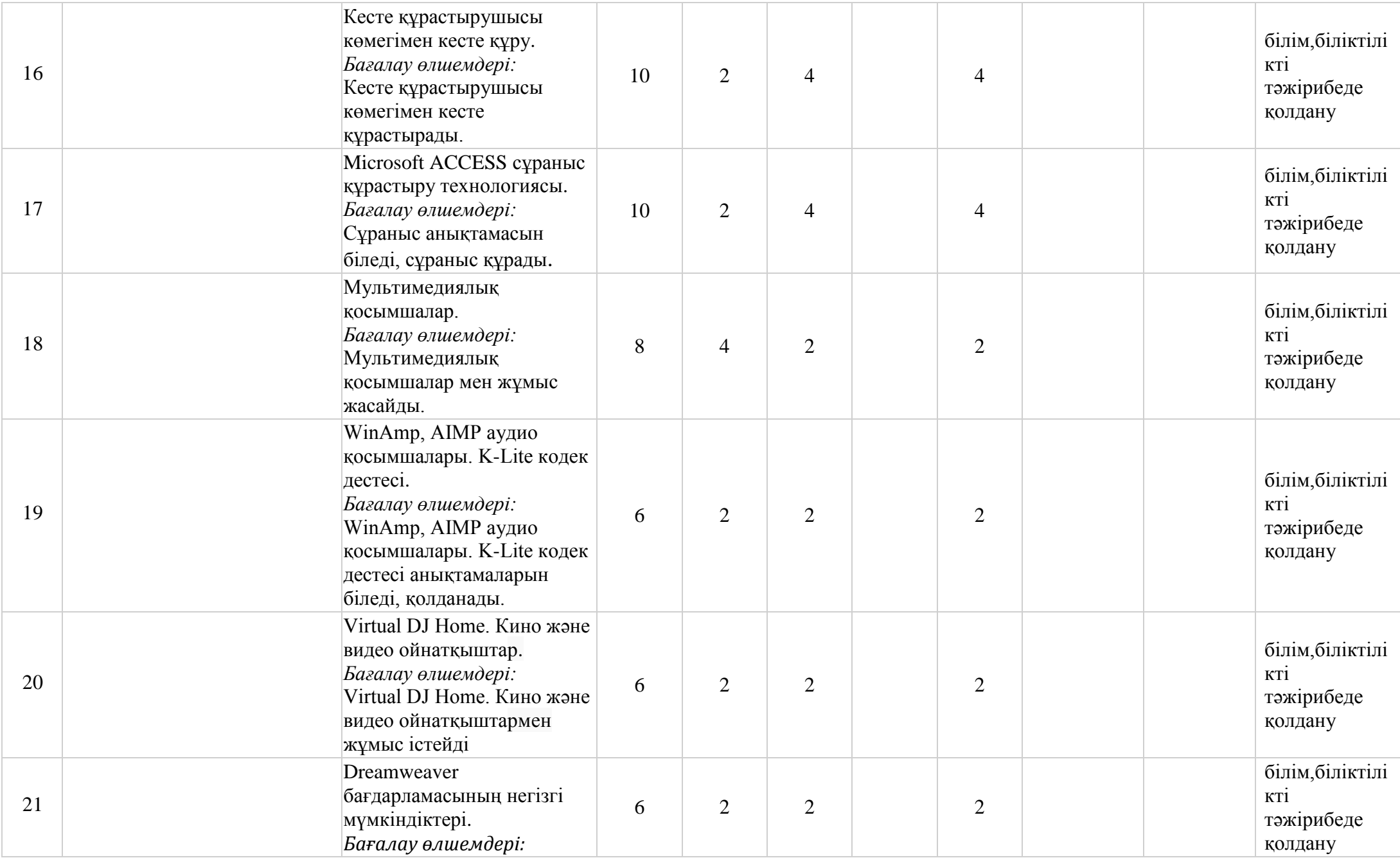

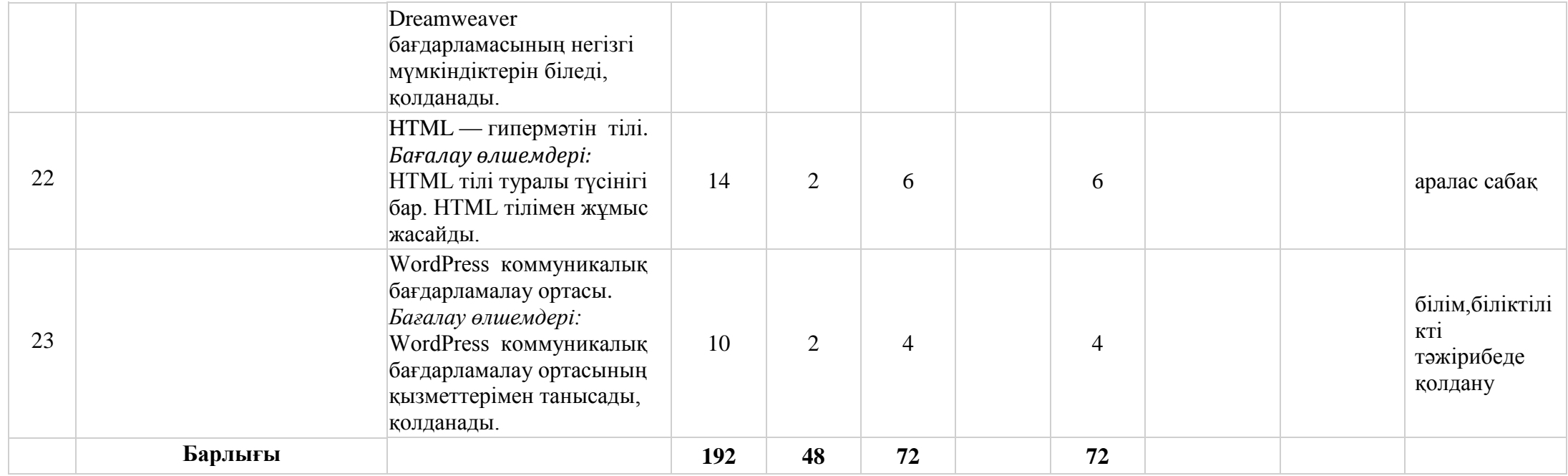